#### CSE 167:Introduction to Computer GraphicsLecture #15: Shadow Mapping

Jürgen P. Schulze, Ph.D. University of California, San DiegoFall Quarter 2013

#### Lecture Overview

- ▶ Shadows
- ▶ Shadow Mapping

#### Why Are Shadows Important?

#### $\blacktriangleright$  Give additional cues on scene lighting

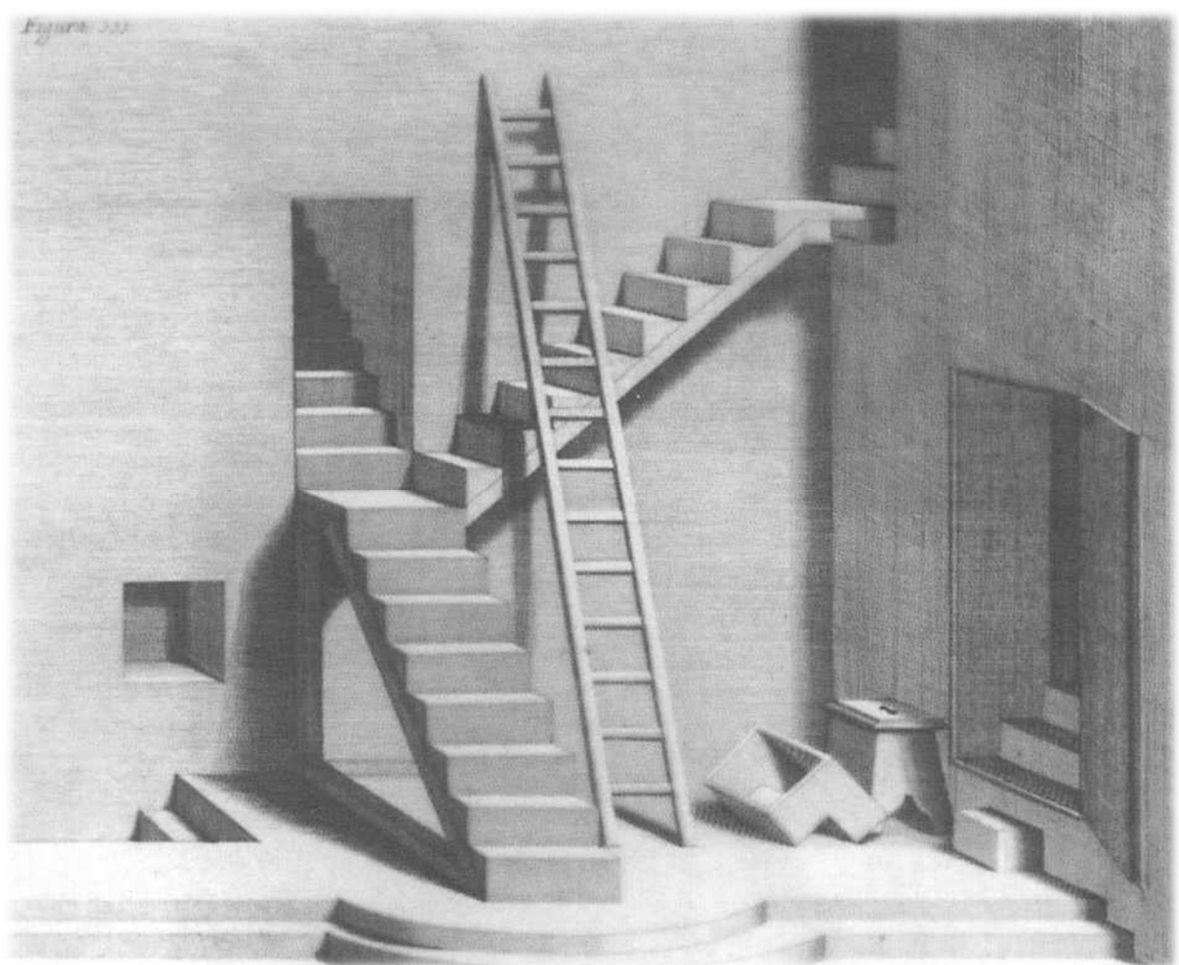

# Why Are Shadows Important?

- ▶ Contact points
- ▶ Depth cues

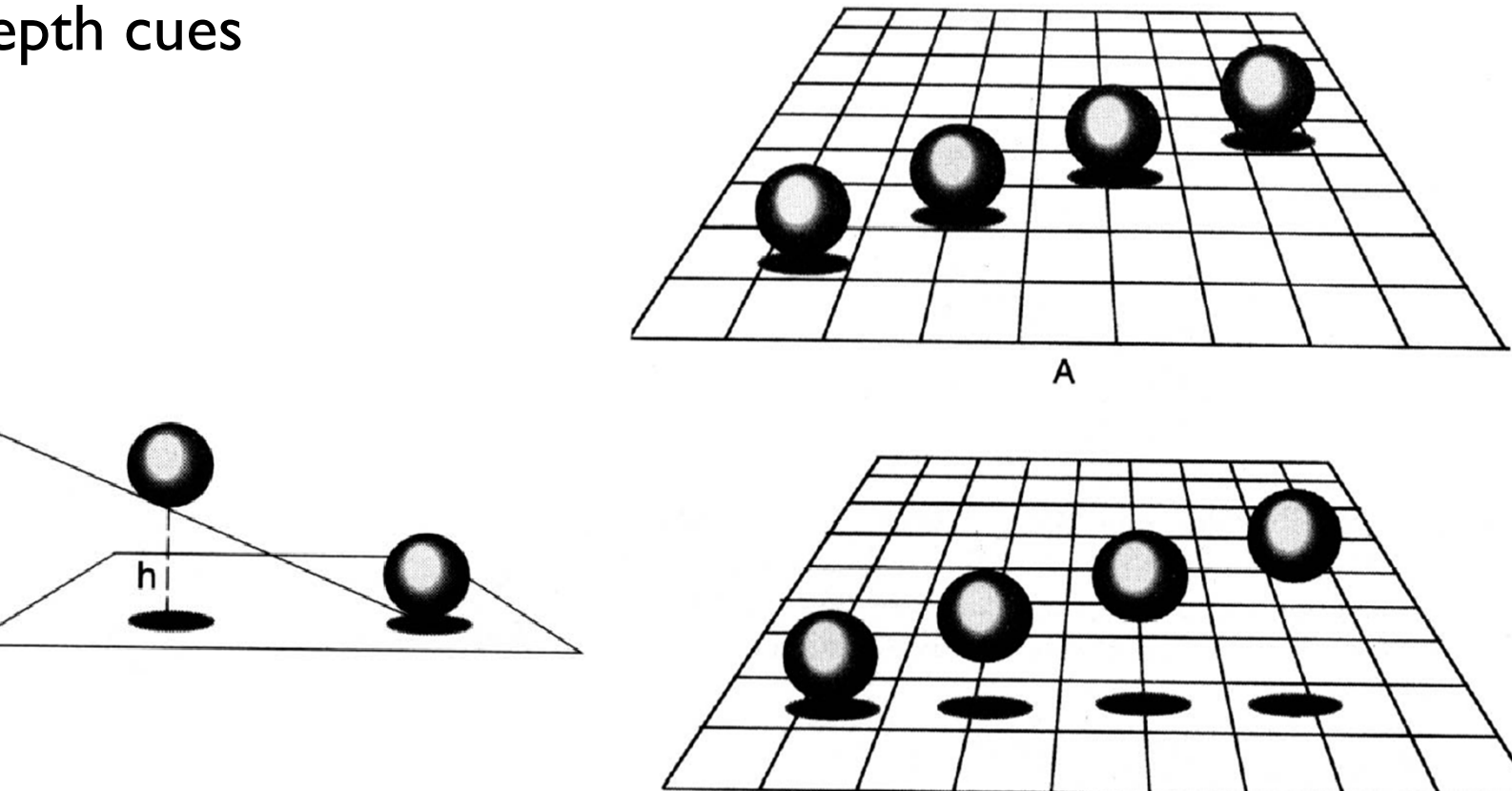

# Why Are Shadows Important?

#### ▶ Realism

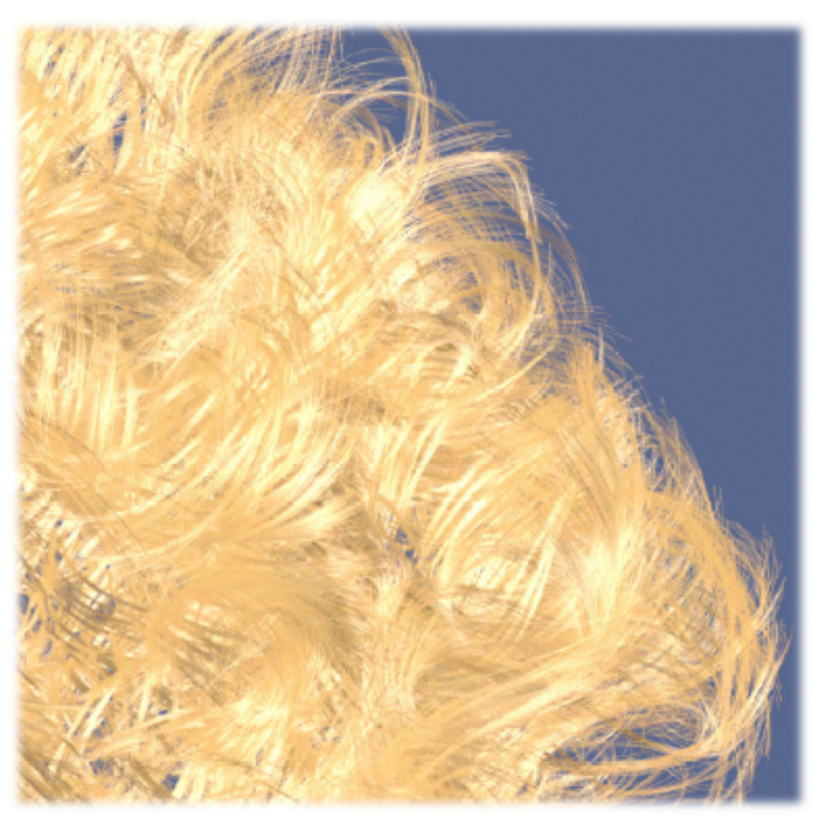

Without self-shadowing **With self-shadowing** 

![](_page_4_Picture_4.jpeg)

# Terminology

- $\blacktriangleright$   $\sf Umbra$ : fully shadowed region
- $\blacktriangleright$  Penumbra: partially shadowed region

![](_page_5_Figure_3.jpeg)

# Hard and Soft Shadows

- $\blacktriangleright$  Point and directional lights lead to hard shadows, no penumbra
- $\blacktriangleright$  Area light sources lead to soft shadows, with penumbra

![](_page_6_Figure_3.jpeg)

#### Hard and Soft Shadows

![](_page_7_Picture_1.jpeg)

Hard shadow from point light source

Soft shadow fromarea light source

# Shadows for Interactive Rendering

- $\blacktriangleright$  In this course: hard shadows only
	- Soft shadows hard to compute in interactive graphics
- $\blacktriangleright$  Two most popular techniques:
	- Shadow mapping
	- Shadow volumes
- $\blacktriangleright$  Many variations, subtleties
- Active research area

#### Lecture Overview

- ▶ Shadows
- ▶ Shadow Mapping

![](_page_9_Picture_3.jpeg)

# Shadow Mapping

# Main Idea

- A scene point is lit by the light source if visible from the light source
- **Determine visibility from light source by placing a**  camera at the light source position and rendering the scene from there

![](_page_10_Picture_4.jpeg)

![](_page_10_Picture_5.jpeg)

![](_page_10_Figure_6.jpeg)

Scene points are lit if visible from light source

Determine visibility from light source by placing camera at light source position

# Two Pass Algorithm

#### First Pass

- $\blacktriangleright$  Render scene by placing camera at light source position
- Store depth image (shadow map)

![](_page_11_Picture_4.jpeg)

Depth image as seen from light source

# Two Pass Algorithm

#### Second Pass

- ▶ Render scene from camera position
- At each pixel, compare distance to light source with value in shadow map
	- If distance is larger, pixel is in shadow
	- $\blacktriangleright$  If distance is smaller or equal, pixel is lit

![](_page_12_Figure_6.jpeg)

Final image with shadows

# Issues With Shadow Maps

- $\blacktriangleright$  Limited field of view of shadow map
- Z-fighting
- Sampling problems

# Limited Field of View

 What if a scene point is outside the field of view of the shadow map?

![](_page_14_Picture_2.jpeg)

## Limited Field of View

- What if a scene point is outside the field of view of the shadow map?→ Use six shadow maps,<br>arranged in a cube arranged in a cube
- Requires a rendering pass for each shadow map

![](_page_15_Picture_3.jpeg)

# Z-Fighting

- ▶ Depth values for points visible from light source are equal in both rendering passes
- ▶ Because of limited resolution, depth of pixel visible from light could be larger than shadow map value
- $\blacktriangleright$  Need to add bias in first pass to make sure pixels are lit

![](_page_16_Figure_4.jpeg)

# Solution: Bias

#### $\blacktriangleright$  Add bias when rendering shadow map

- $\blacktriangleright$  Move geometry away from light by small amount
- $\blacktriangleright$  Finding correct amount of bias is tricky

![](_page_17_Picture_4.jpeg)

# Bias Adjustment

#### Not enough Too much

![](_page_18_Picture_3.jpeg)

#### Just right

# Sampling Problems

# $\blacktriangleright$  Shadow map pixel may project to many image pixels  $\rightarrow$  Stair-stepping artifacts

![](_page_19_Picture_2.jpeg)

# Solutions

- $\blacktriangleright$  Increase resolution of shadow map
	- $\blacktriangleright$  Not always sufficient
- $\blacktriangleright$  Split shadow map into several tiles
- $\begin{array}{c} \hline \end{array}$  Tweak projection for shadow map rendering
	- $\blacktriangleright$  Light space perspective shadow maps (LiSPSM) http://www.cg.tuwien.ac.at/research/vr/lispsm/

![](_page_20_Picture_6.jpeg)

- $\blacktriangleright$  Combination of splitting and LiSPSM
	- **Basis for most serious implementations**  $\blacktriangleright$

# Shadow Mapping With GLSL

#### First Pass

- $\blacktriangleright$  Render scene by placing camera at light source position
- $\blacktriangleright$  Compute light view (look at) matrix
	- Similar to computing camera matrix from look-at, up vector
	- ▶ Compute its inverse to get world-to-light transform
- **Determine view frustum such that scene is completely** enclosed
	- Use several view frusta/shadow maps if necessary

#### First Pass

 $\blacktriangleright$  Each vertex point is transformed by

 $\mathbf{P}_{light}\mathbf{V}_{light}\mathbf{M}$ 

- Object-to-world (modeling) matrix
- $\blacktriangleright$  World-to-light space matrix  $\mathbf{V}_{ligl}$
- **Light frustum (projection) matrix**  $\blacktriangleright$
- Remember: points within frustum are transformed to unit cube  $[-1,1]^3$  ( $\rightarrow$   $\rightarrow$   $\rightarrow$   $(-1,-1)$

![](_page_22_Figure_7.jpeg)

Object space

#### First Pass

#### $\blacktriangleright$  Use  $\operatorname{glPolygonOff}$ set to apply depth bias

#### Store depth image in a texture

 Use glCopyTexImage with internal format GL\_DEPTH\_COMPONENT

![](_page_23_Picture_4.jpeg)

Final result with shadows

![](_page_23_Picture_6.jpeg)

Scene rendered from light source

![](_page_23_Picture_8.jpeg)

Depth mapfrom light source

#### Second Pass

- $\blacktriangleright$  Render scene from camera
- At each pixel, look up corresponding location in shadow map
- $\blacktriangleright$  Compare depths with respect to light source

# Shadow Map Look-Up

- $\blacktriangleright$  Need to transform each point from object space to shadow map
- $\blacktriangleright$  Shadow map texture coordinates are in  $[0,1]^2$
- $\blacktriangleright$  Transformation from object to shadow map coordinates

$$
\mathbf{T} = \begin{bmatrix} 1/2 & 0 & 0 & 1/2 \\ 0 & 1/2 & 0 & 1/2 \\ 0 & 0 & 1/2 & 1/2 \\ 0 & 0 & 0 & 1 \end{bmatrix} \mathbf{P}_{light} \mathbf{V}_{light} \mathbf{M}
$$

- **T** is called texture matrix
- After perspective projection we haveshadow map coordinates

![](_page_25_Figure_7.jpeg)

26

Shadow Map Look-Up

 $\blacktriangleright$  Transform each vertex to normalized frustum of light

$$
\begin{bmatrix} s \\ t \\ r \\ q \end{bmatrix} = \mathbf{T} \begin{bmatrix} x \\ y \\ z \\ 1 \end{bmatrix}
$$

- $\blacktriangleright$  Pass  $s,t,r,q$  as texture coordinates to rasterizer
- **Rasterizer interpolates** s,t,r,q to each pixel
- $\blacktriangleright$  Use projective texturing to look up shadow map
	- $\blacktriangleright$  This means, the texturing unit automatically computes  $s/q,t/q,r/q,1$
	- $\blacktriangleright$  s/q,t/q are shadow map coordinates in  $[0,1]^2$
	- $\blacktriangleright$  1/q is depth in light space
- Shadow depth test: compare shadow map at  $(s/q,t/q)$  to r/q

# GLSL Specifics

## In application

- Store matrix **<sup>T</sup>** in OpenGL texture matrix
- Set using glMatrixMode (GL\_TEXTURE) In vertex shader
- Access texture matrix through predefined uniform gl\_TextureMatrix

## In fragment shader

- ▶ Declare shadow map as sampler2DShadow
- $\blacktriangleright$  Look up shadow map using projective texturing with vec4 texture2DProj(sampler2D, vec4)

# Implementation Specifics

- When you do a projective texture look up on a sampler2DShadow, the depth test is performed automatically
	- $\blacktriangleright$  Return value is  $(1,1,1,1)$  if lit
	- Return value is  $(0,0,0,1)$  if shadowed
- $\blacktriangleright$  Simply multiply result of shading with current light source with this value

#### Demo

#### $\blacktriangleright$  Shadow mapping demo from

http://www.paulsprojects.net/opengl/shadowmap/shadowmap.html

![](_page_29_Picture_3.jpeg)